## **Consolidations**

This document walks you through an online consolidation in Microsoft Dynamics 365 for Finance and Operations, Enterprise edition.

Demo script December 2017 [Send feedback.](mailto:adocs@microsoft.com) [Learn more about Finance and Operations.](https://www.microsoft.com/en-us/dynamics365/operations)

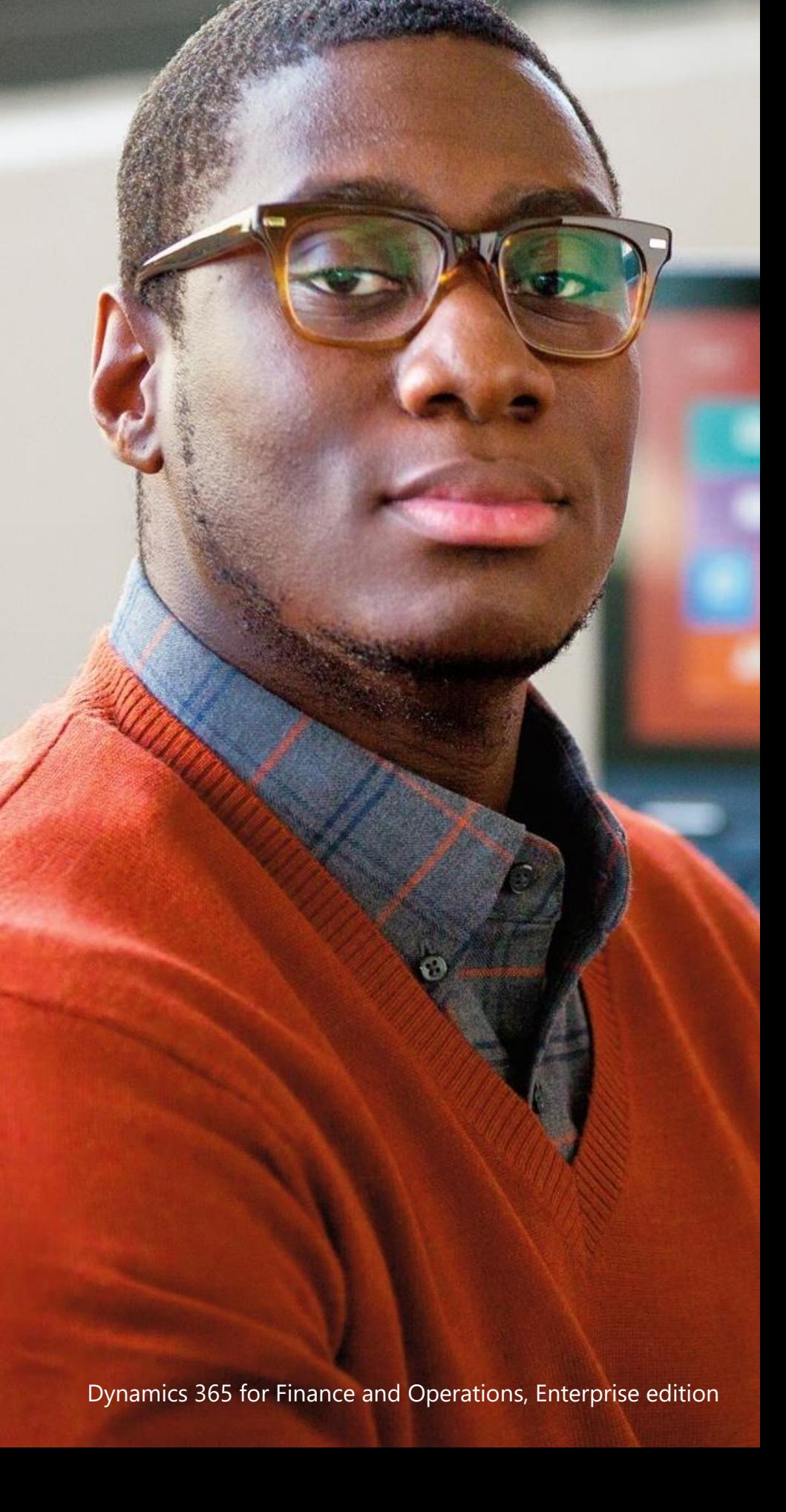

Microsoft

## **Consolidations**

This document walks you through an online consolidation in Microsoft Dynamics 365 for Finance and Operations, Enterprise edition.

The following fata packages are required: System and Shared, Financial HQUS, Financials HQEU, Financial Transactions HQUS, and Financial transactions HQEU

The following role is required: Accounting manager

The following legal entities are required: Two legal entities and a consolidation company; optionally, a separate elimination company

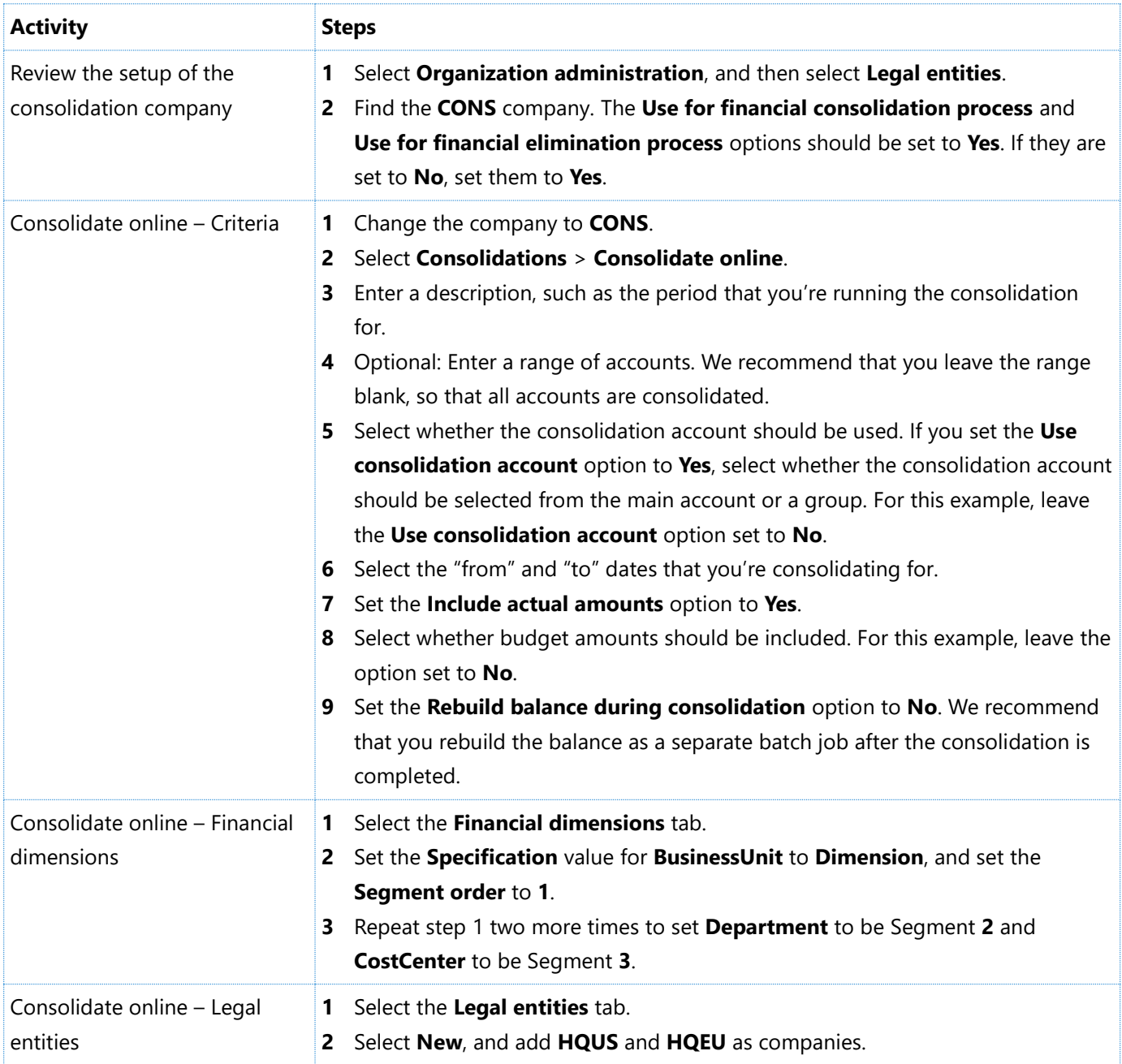

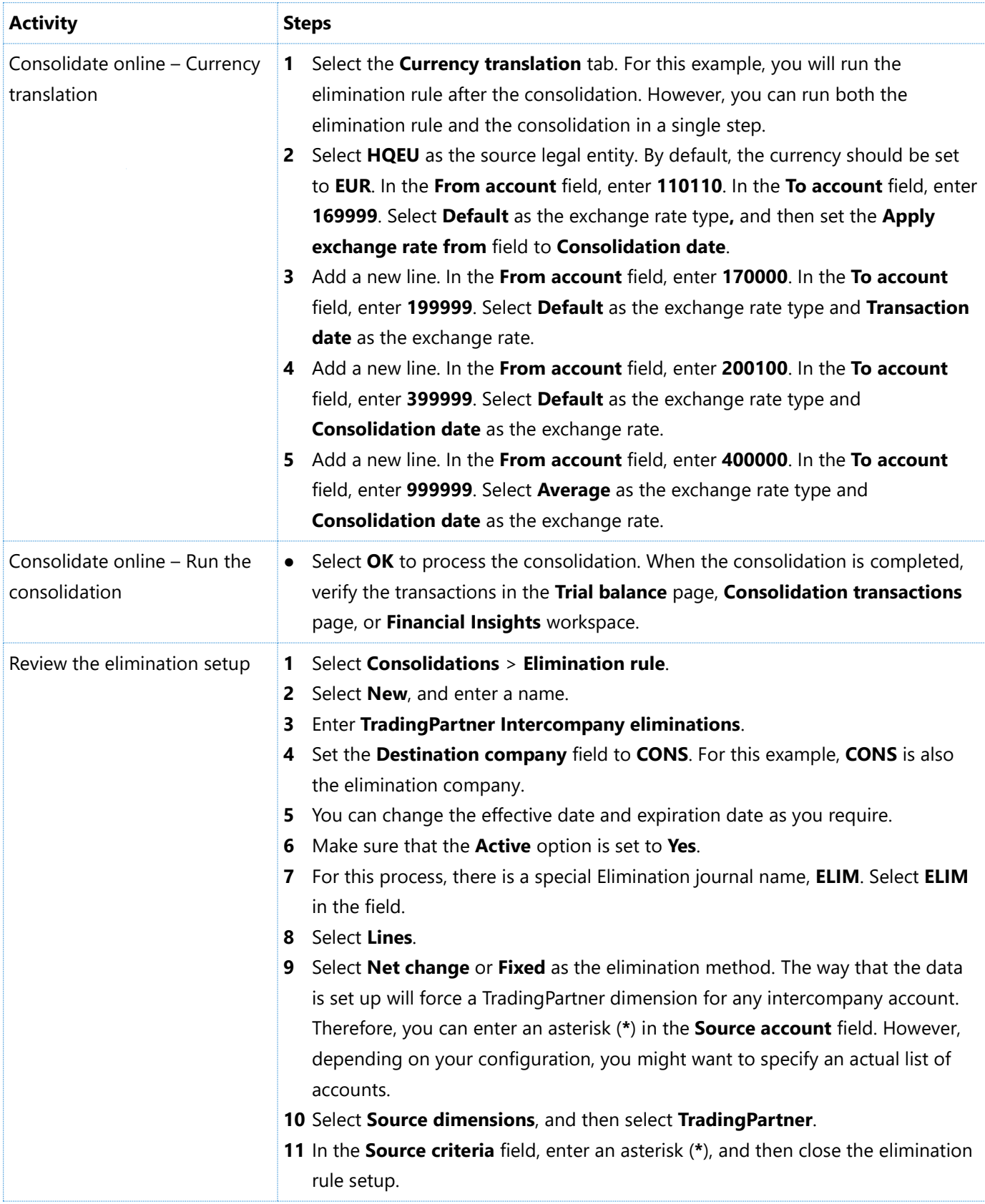

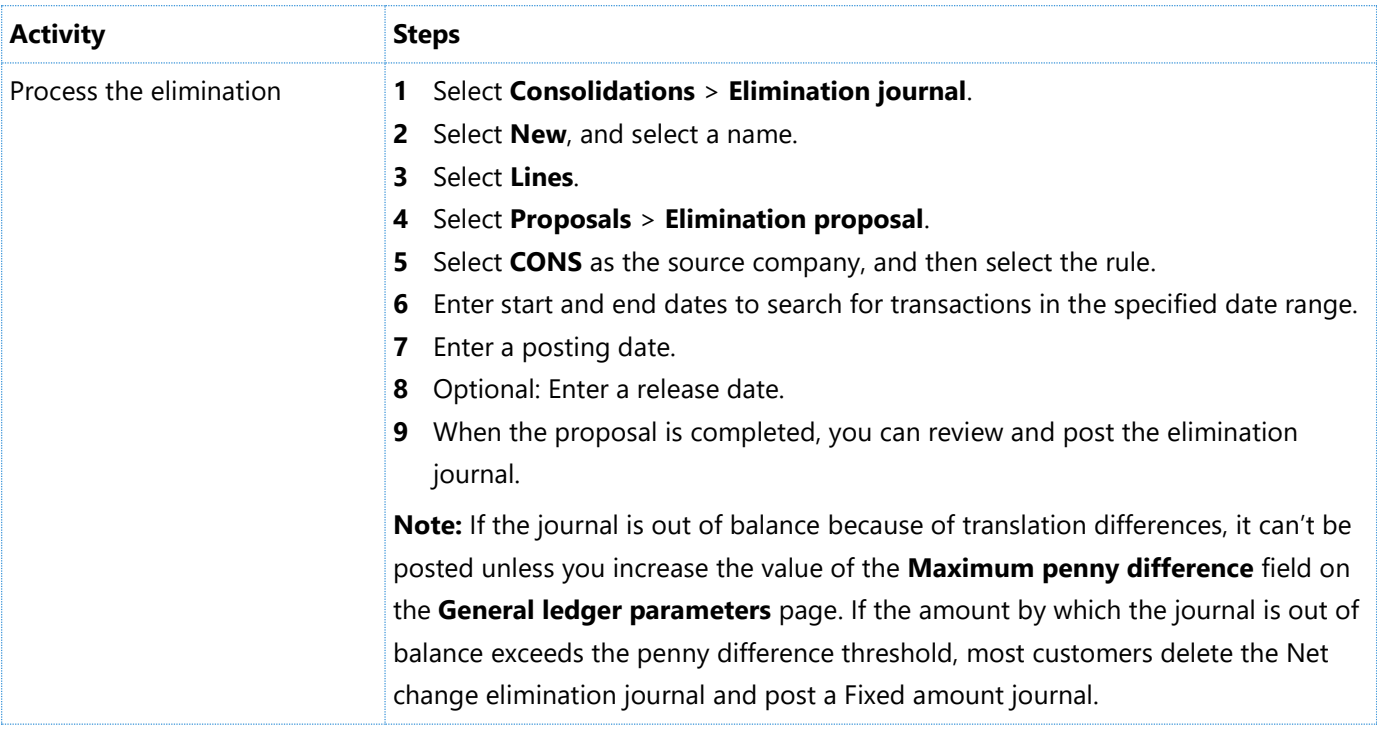

## [Send feedback.](mailto:adocs@microsoft.com)

Microsoft Dynamics is a line of integrated, adaptable business management solutions that enables you and your people to make business decisions with greater confidence. Microsoft Dynamics works like and with familiar Microsoft software, automating and streamlining financial, customer relationship, and supply chain processes in a way that helps you drive business success.

United States and Canada toll-free: (888) 477-7989

Worldwide: (1) (701) 281-6500

[www.microsoft.com/dynamics](http://www.microsoft.com/dynamics/)

© 2017 Microsoft Corporation. All rights reserved.

This document is provided "as-is." Information and views expressed in this document, including URL and other Internet Web site references, may change without notice. You bear the risk of using it.

Some examples are for illustration only and are fictitious. No real association is intended or inferred.

This document does not provide you with any legal rights to any intellectual property in any Microsoft product. You may copy and use this document for your internal, reference purposes.